## Owning Low Earth Orbit

#### Beginner to Advance Satellite Operating

Newport County Radio Club Carl Dumas – KC1NAM Bob Beatty – WB4SON 10 July 2023

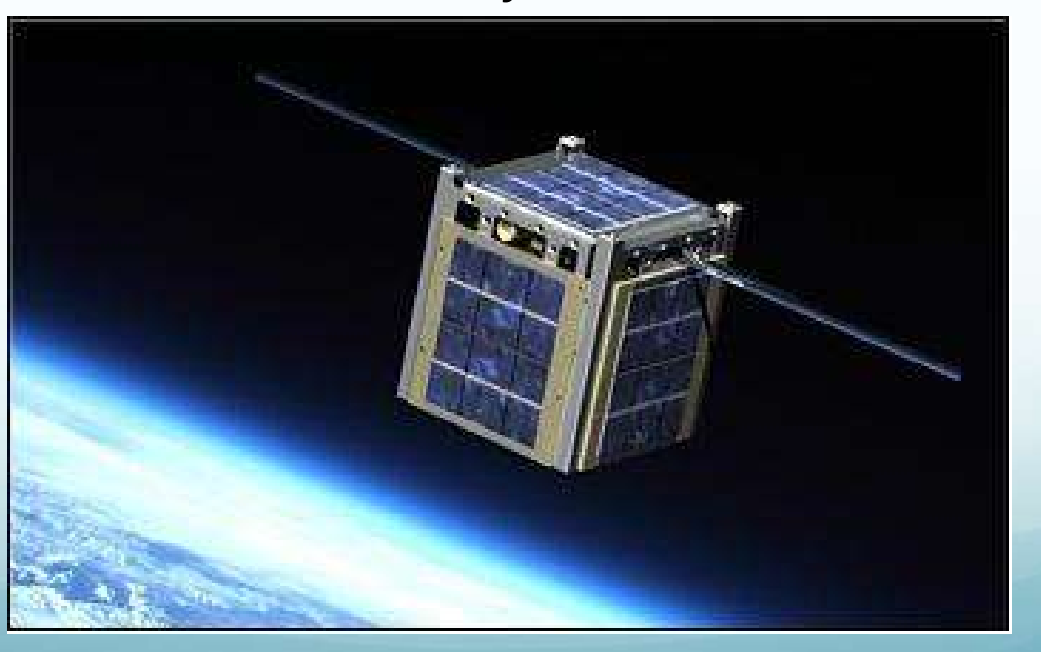

### Disclaimer

#### My Journey, My Opinions, My Operating Goals, My Skillset

Everyone is different, my way is not the right way for you. I'm not an expert, but do have consistent success. Take what you want from this presentation, ask questions now or contact me later… Shelve this presentation or have a go at working Sats. It can be very rewarding in many aspects (ie VHF+ DX!!).

## Repeaters in the sky!

- Just like a Repeater we transmit on one frequency and listen on another
- Unlike most repeaters satellites are cross band (eliminates the need for a heavy duplexer)
	- $\bullet$  Mode U/V (We transmit on UHF, Listen on VHF)  $\checkmark$
	- $\bullet$  Mode V/U (We transmit on VHF, Listen on UHF) (SO50)
- **Just like a repeater some use CTCSS tone on TX (67.0 Hz)**
- **Full Duplex is best (listen while you talk)** 
	- Full Duplex Radio (Like Kenwood TH-D72A)
	- Use Two HT's (one on RX, one on TX)
- **C** Line of Site! Just not in a 2D plane, sometimes close as 250 miles

# Repeaters in the sky!

Today there are FOUR Easy FM Voice Satellites

- SO-50 (SaudiSat, Dec 2002)
- **ISS Crossband (Sep 2020)**
- LilacSAT-2
- AO-91 (Fox1B, Nov 2017)
- AO-92 (Fox1D, Jan 2018)
- AO-27 (Sep 1993 back from the dead!!)

One Freq allocation up and One Down (Think of simplex QSO – only 1 station has the freq)

QSOs fast and frantic, usually just callsign and grid

## Repeaters in the sky!

Many Linear Birds

- CAS-3C, AO-7, CAS-4A, CAS-4B
- FO-29 100kHz
- RS-44 60kHz
- **C** Larger bandwidth (20khz to 100khz)
- Many QSOs at 1 time (You can be fast or have a civilized conversation)
- Parts of the band reserved for CW or Data
- **You need to find yourself before making a QSOs!!!**

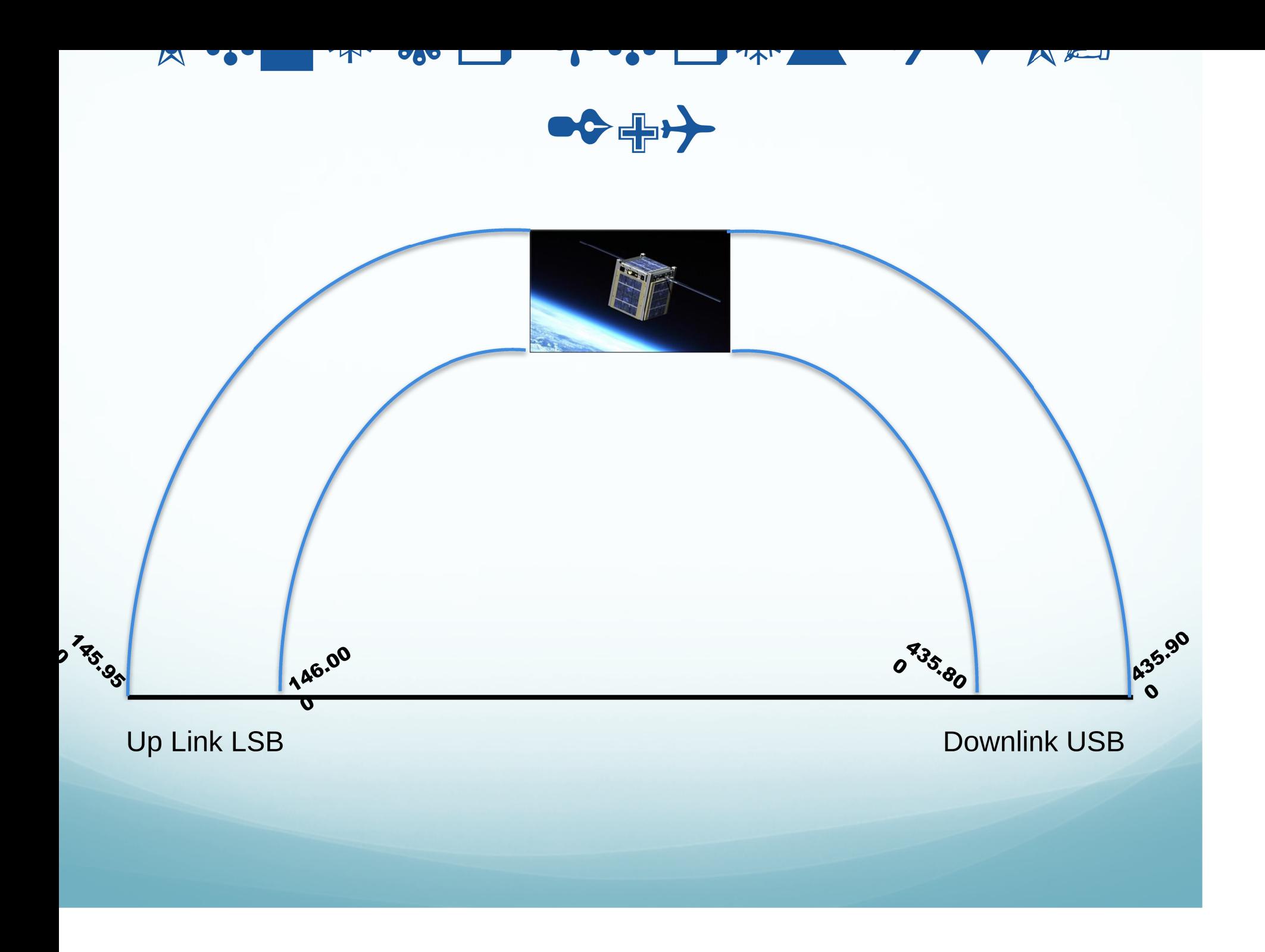

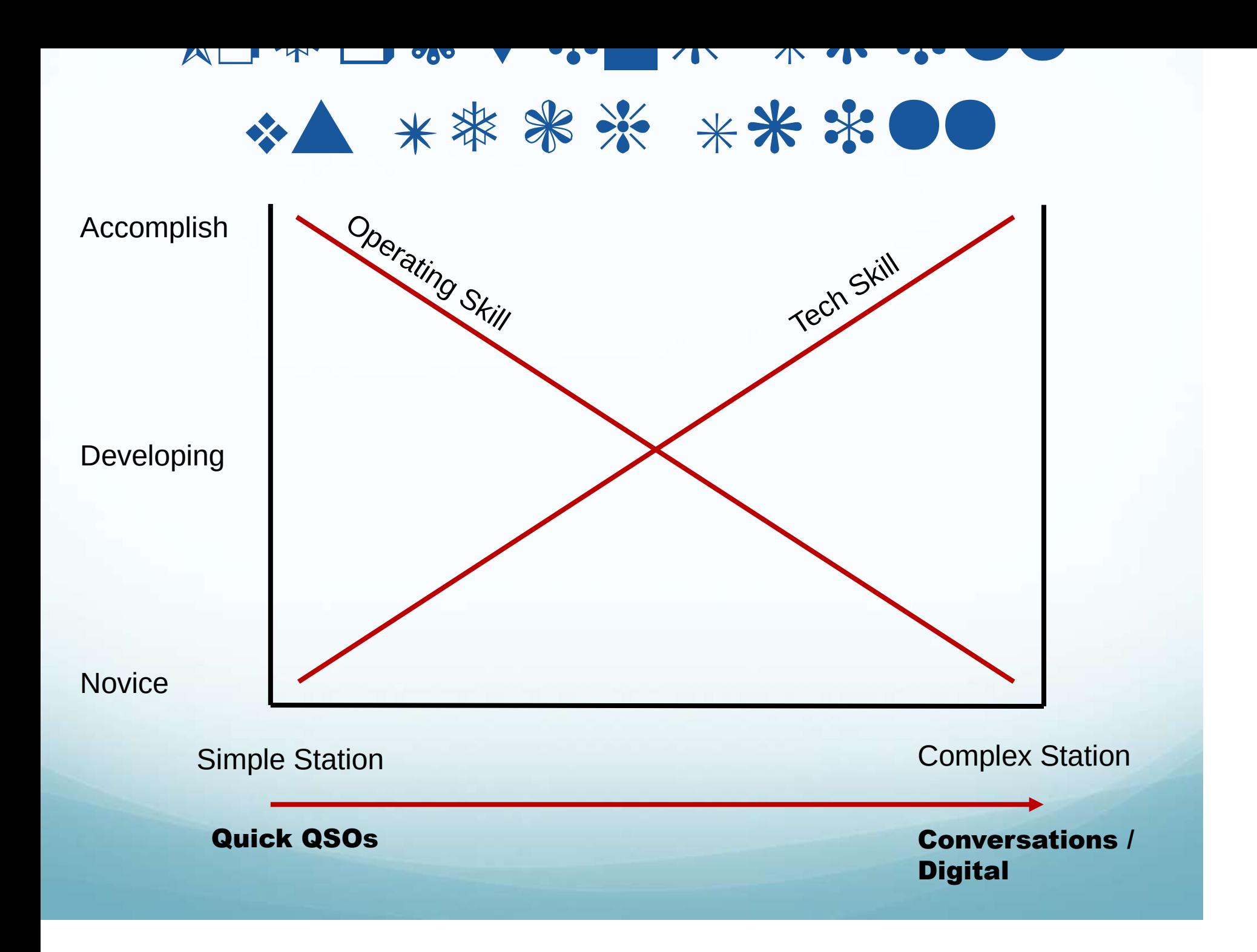

### Factors For Successful QSOs

- Decide a bird to work, get pass info (time, Az, El)
- Up/Down solution (full duplex, two radios, 1 radio and SDR)
- Deal with Doppler (computer or preset mem channels)
- Deal with moving satellite (3 min stationary, Omni, AzEl tracking, manual tracking)
- Logging solution (your memory, write down, record)

## Decide a bird to Work

#### Use Online Prediction Services

- http://www.N2YO.com
- http://www.amsat.org/track/index.php
- **Use Smartphone Tools (SatSat on iPhone)** ● ISS Detector Android App (link in appendix)
- **Use Installed PC tools** 
	- GPREDICT (Windows, Linux)
	- MacDoppler

### **Simple Stations**

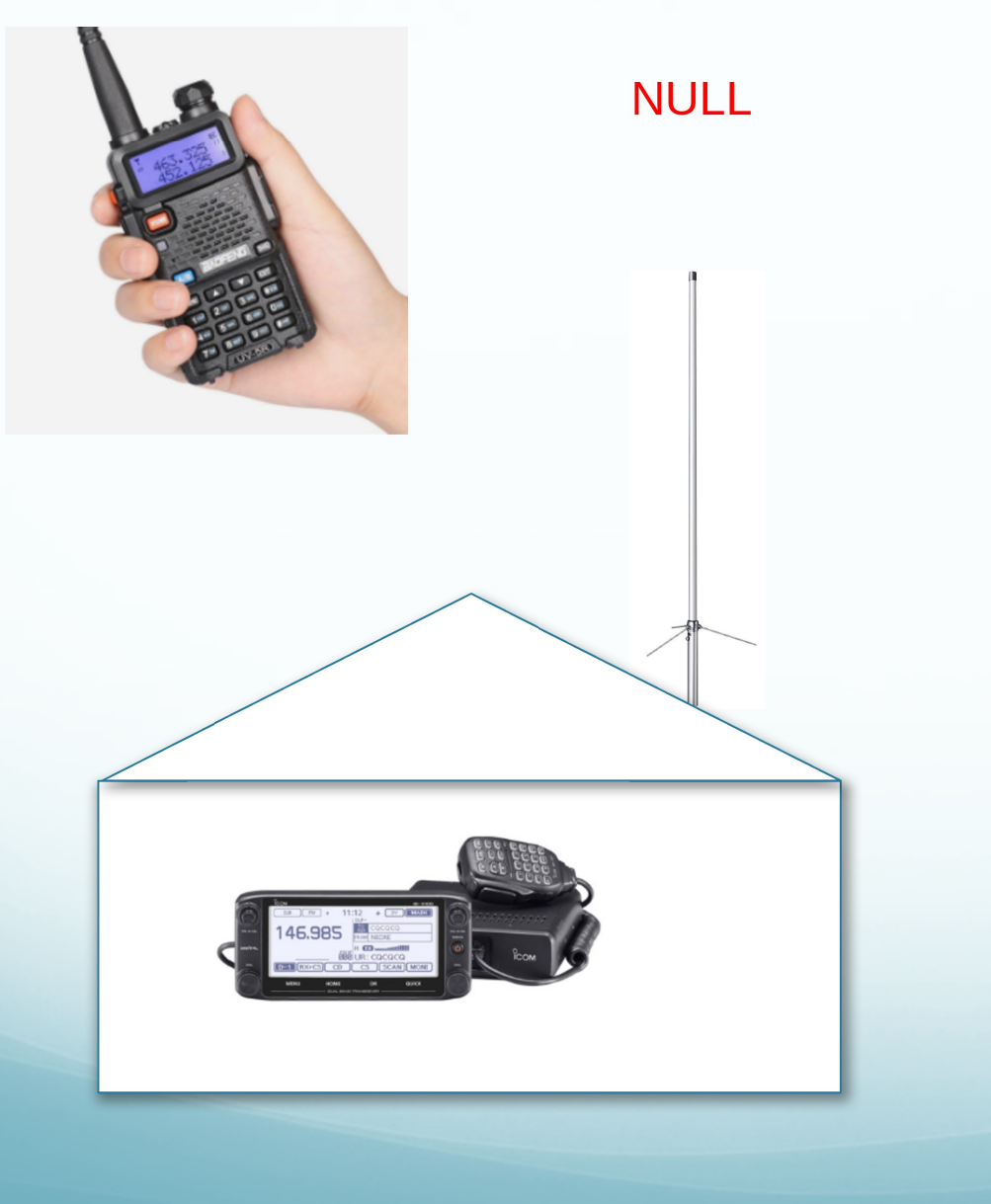

**Operating FM Satellites** Phone Mode Only

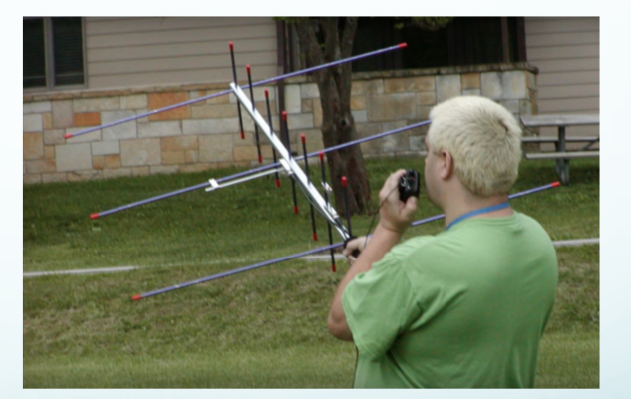

#### **Beast Stations**

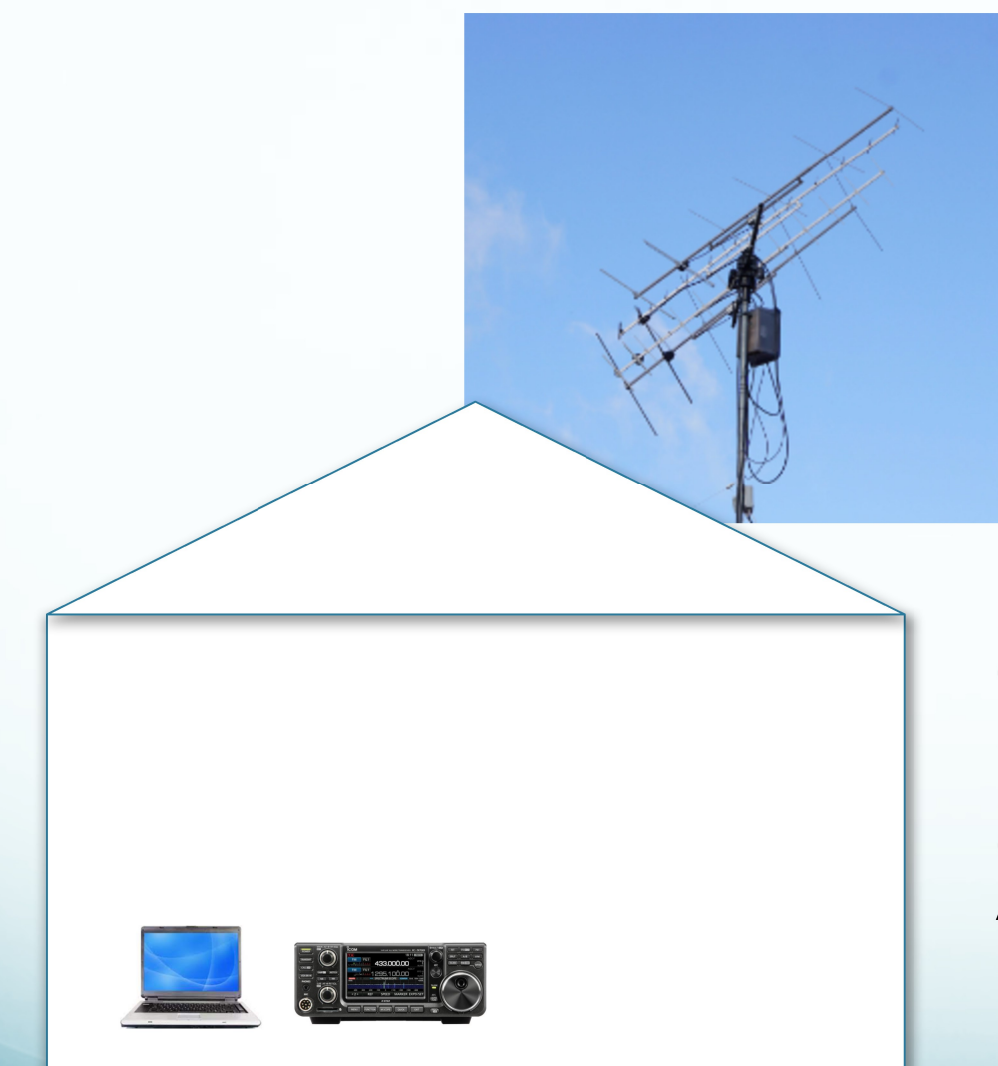

**FM / Linear Satellites** Voice, FT4, CW, APRS **Rcv SSTV images Message Boards** 

Ic-9700

Computer for Rig and Rotator control LMR-400 to antenna **Mast Mounted Pre-Amps** Circularly polarized 70cm and 2m Antennas

## **What is Doppler?**

- Perceived Frequency Shift because the Satellite is moving relative to us on the ground
	- Big deal on 70 cm (+/- 10 KHz) must adjust
	- Not as bad on 2 m (+/- 3 KHz) can ignore

Ħ

As Satellite **approaches** us the frequency is **higher** 

As Satellite moves away from us the frequency is lower

## What to do about Doppler?

All adjustments are made from the ground

- We must adjust our UHF frequency
- We ignore our VHF frequency (FM "Capture")
- All working FM Sats in Appendix

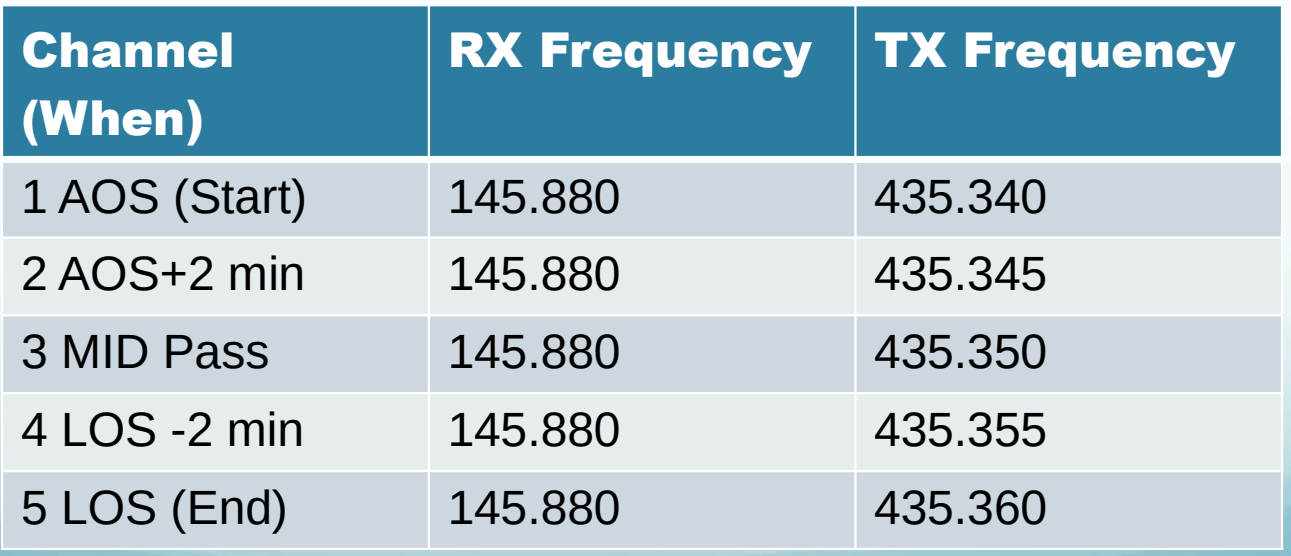

#### Typical Channel Programming for AO-92

## Basic Contact Plan (FM)

- Do pass predictions for times of rise, mid-pass, set
- Plan where in sky that will be (True North is 14 degrees CW from Magnetic North in RI)
- Select proper memory channel for AOS

 $\bullet$ 

"This is Whisky One Sierra Echo Alpha, W1SEA, in Fox Nancy Forty"

### Contact Plan Part 2

- Adjust the UHF frequency (usually uplink) during the pass (AOS, +2 min, +4 min, +8 min, +10 min)
- Move your antenna for max signal as satellite moves across the sky
- Log your contacts and upload to LOTW!

Keep contacts short!! (Allow others time)

## Basic Contact Plan (Linear)

Basically all the same steps, however, once you hear chatter or the beacon, you will need to adjust your RIT on your downlink to matchup with you up link.

 $\bullet$ 

Gear (Basic)

Antenna Crossed 2m/70cm Beam: www.arrowantennas.com/arrowii/146-437.html

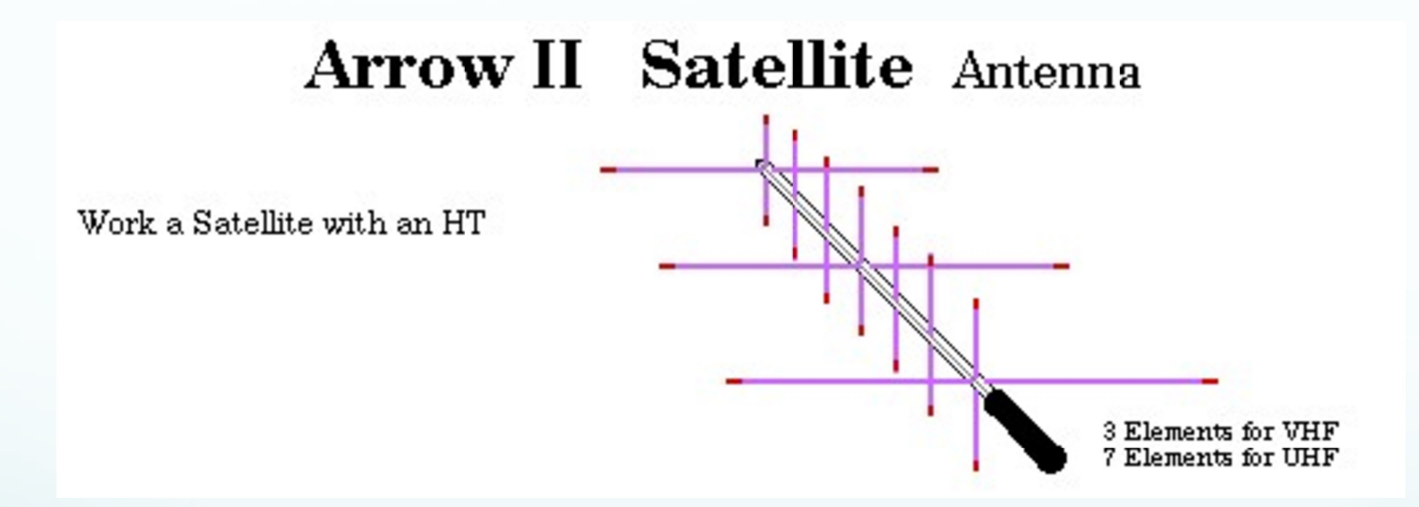

Other choices: Elk Antenna, Homebrew

## Gear (Basic)

- **Dual Band Full Duplex (only one in** production is Kenwood TH-D72A – TH-D74A is NOT)
- Two HTs (one for 2m another for 70cm - \$25 BaoFengs will work)

 $\bullet$ 

#### Lots of USED HTs with full duplex

Icom IC-W31A, IC-W32A, IC-W31A Kenwood TH-D7, TH-77, TH-78, TH-79A Yaesu FT-470, FT-589, FR-51R

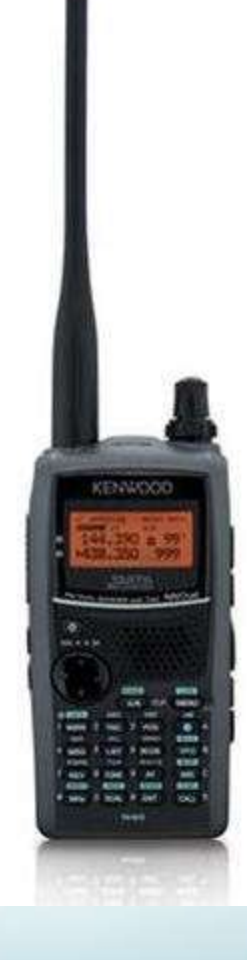

### Gear (Advanced - Rigs)

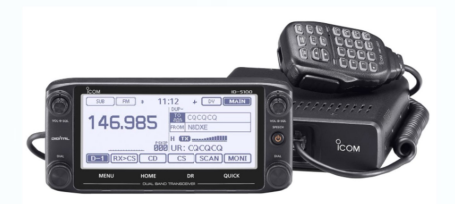

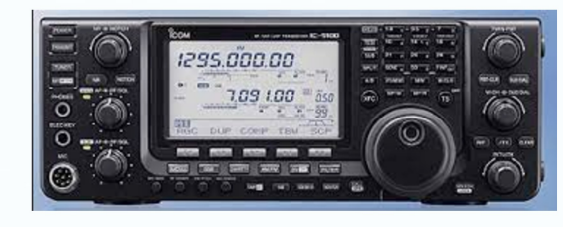

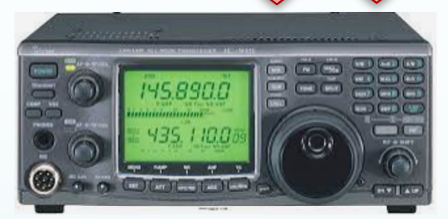

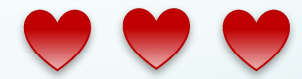

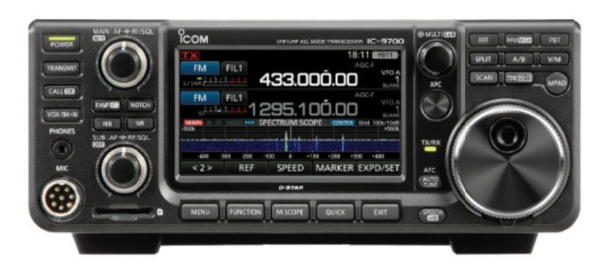

## Gear (Advanced - Antenna **Systems)**

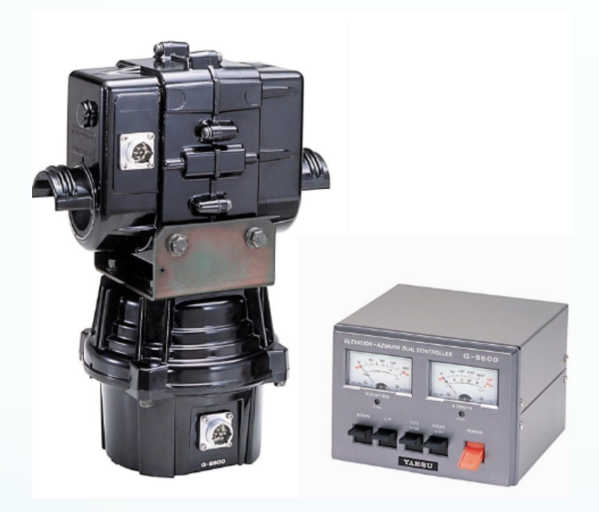

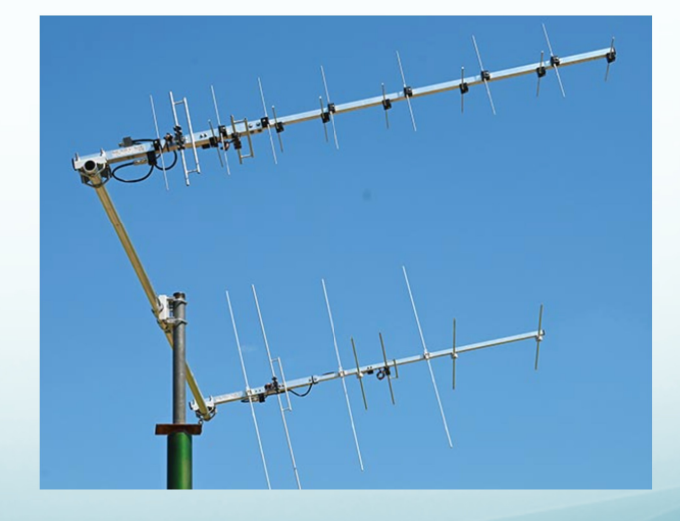

### Gear (Advanced – Misc)

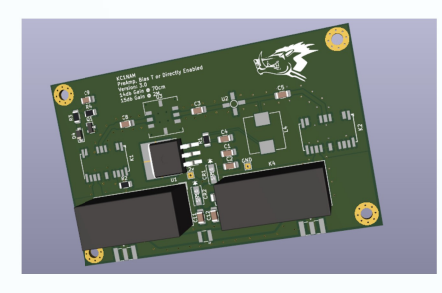

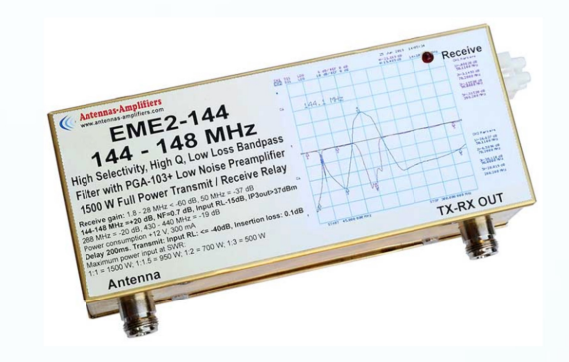

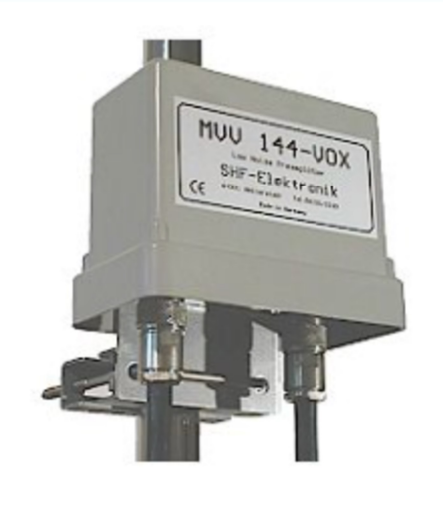

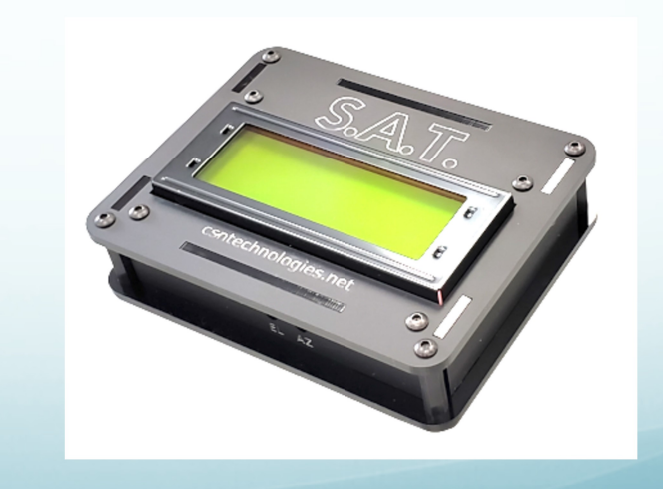

## Lazy Man's Approach

Put your beam on a camera tripod and point it at the midpass Az/El.

Set your rig to the Satellite TX/RX frequency (No Doppler adjustment)

#### Wait for the satellite to find you

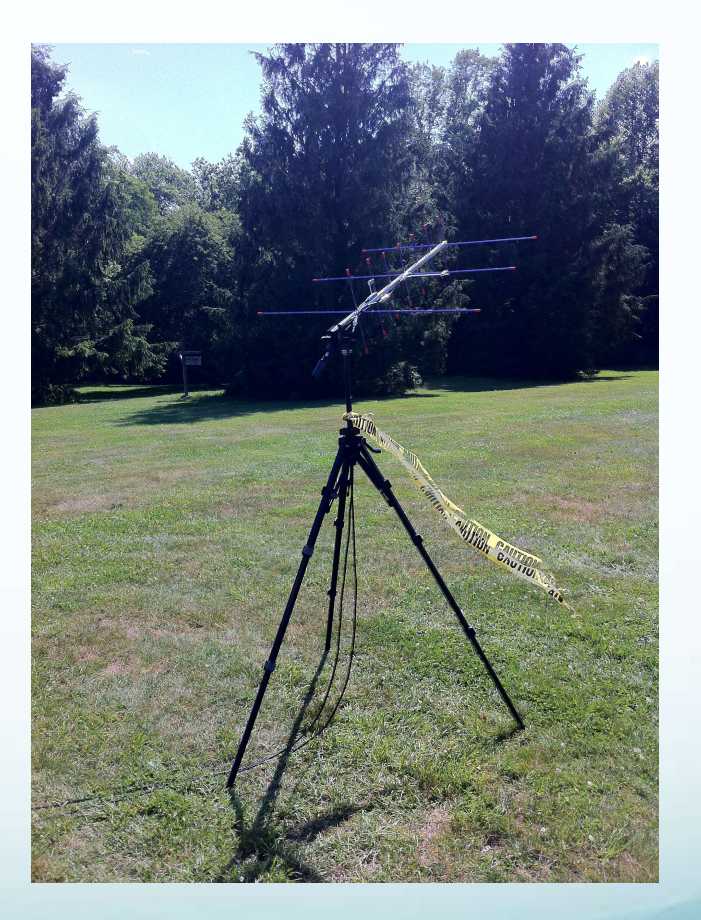

### **FM Passes - Basic gear**

#### Linear Pass – Advanced gear

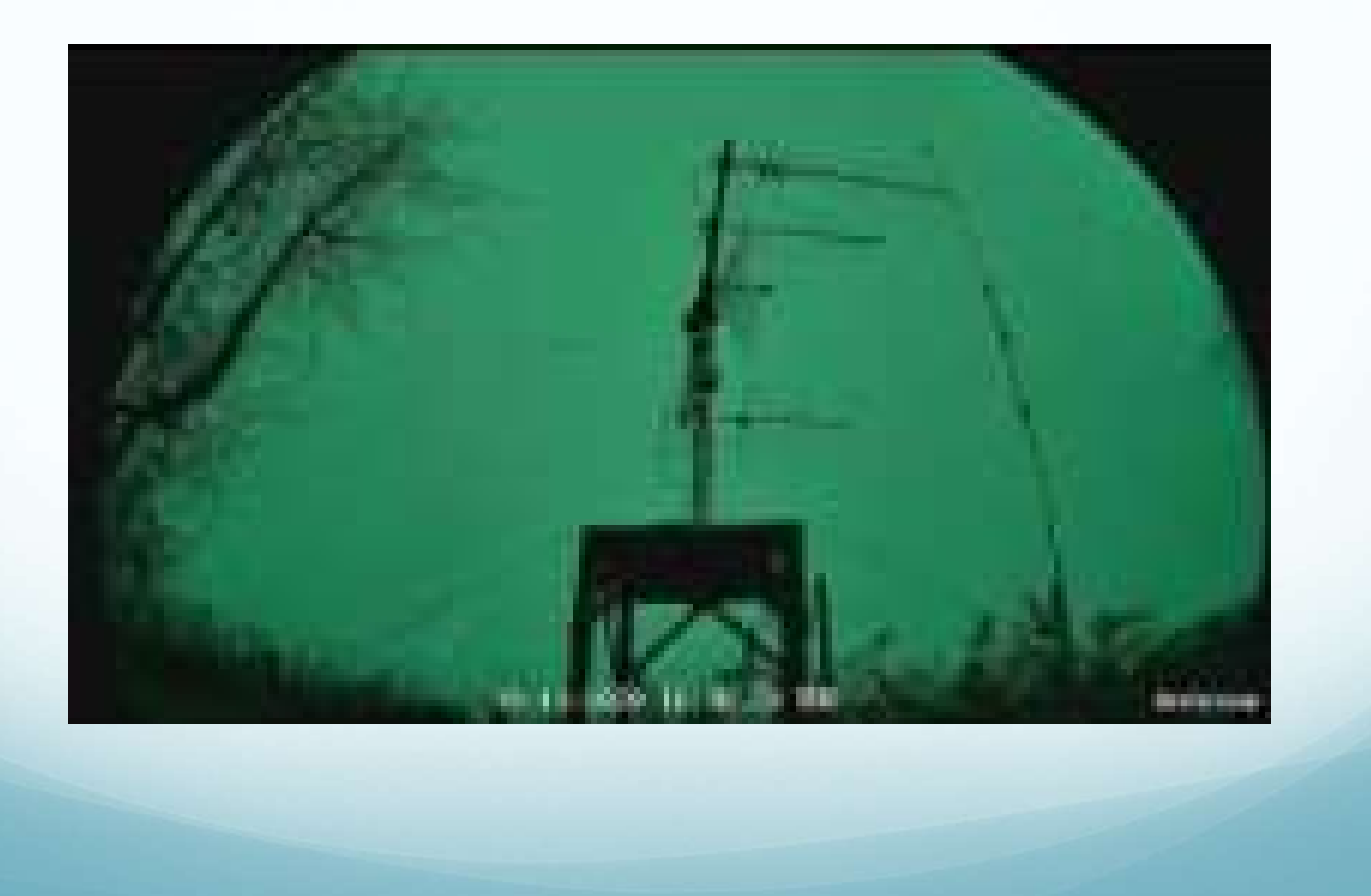

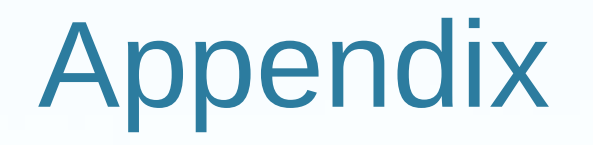

- Best Book AMSAT published "Getting Started with Amateur Satellites" (it goes in an out of print. Sometimes you can get the out of print ones at Ham Fests.. Usually \$20)
- Frequency List
	- https://www.amsat.org/fm-satellite-frequency-summary/
	- Amateur Radio Satellite (fg8oj.com)
	- Linear Satellite Frequency Summary AMSAT
	- Communications Satellites AMSAT
- **FM Satellite Info page** 
	- http://www.work-sat.com/Home.html
- Satellite Status Page
	- https://www.amsat.org/status/
	- https://www.ariss.org/current-status-of-iss-stations.html
	- https://play.google.com/store/apps/details? id=com.runar.issdetector&hl=en\_US&gl=US
	- AMSAT UK (good website)
	- https://amsat-uk.org/

### FM Birds Programming

#### Typical Channel Programming for ISS

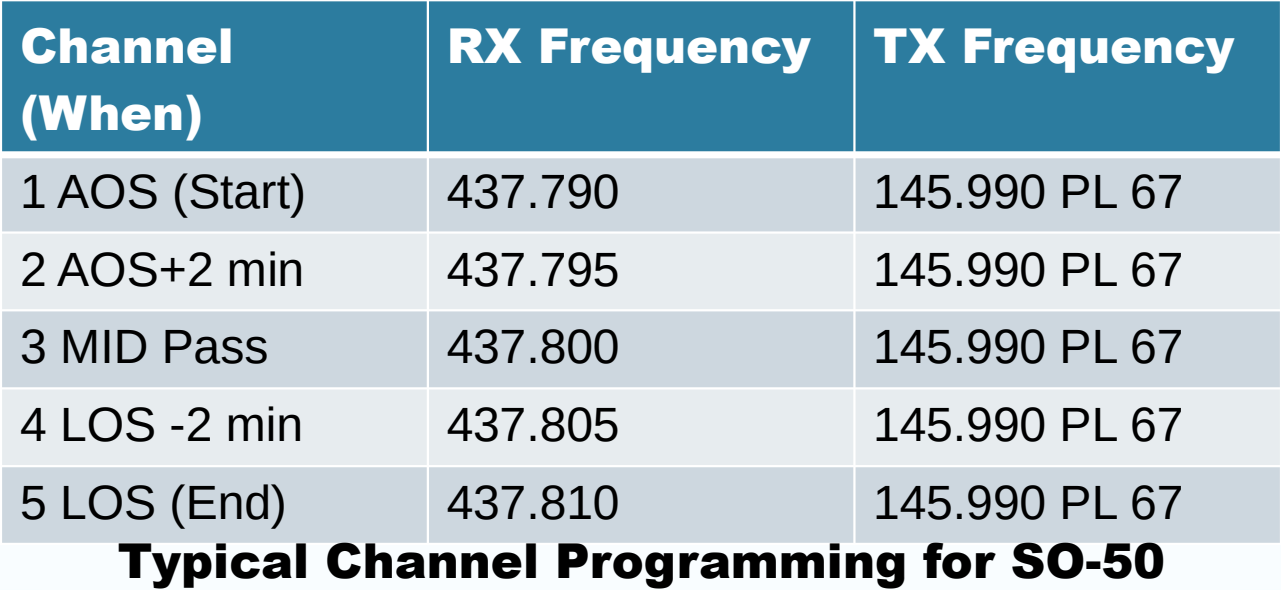

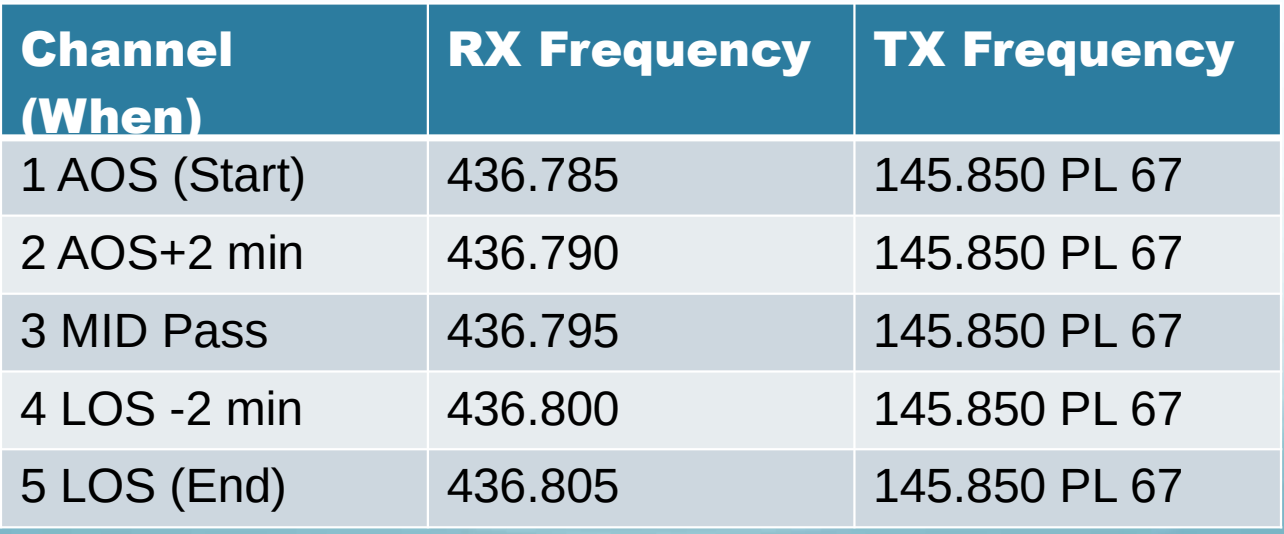

## FM Birds Programming

#### Typical Channel Programming for LilacSat-2

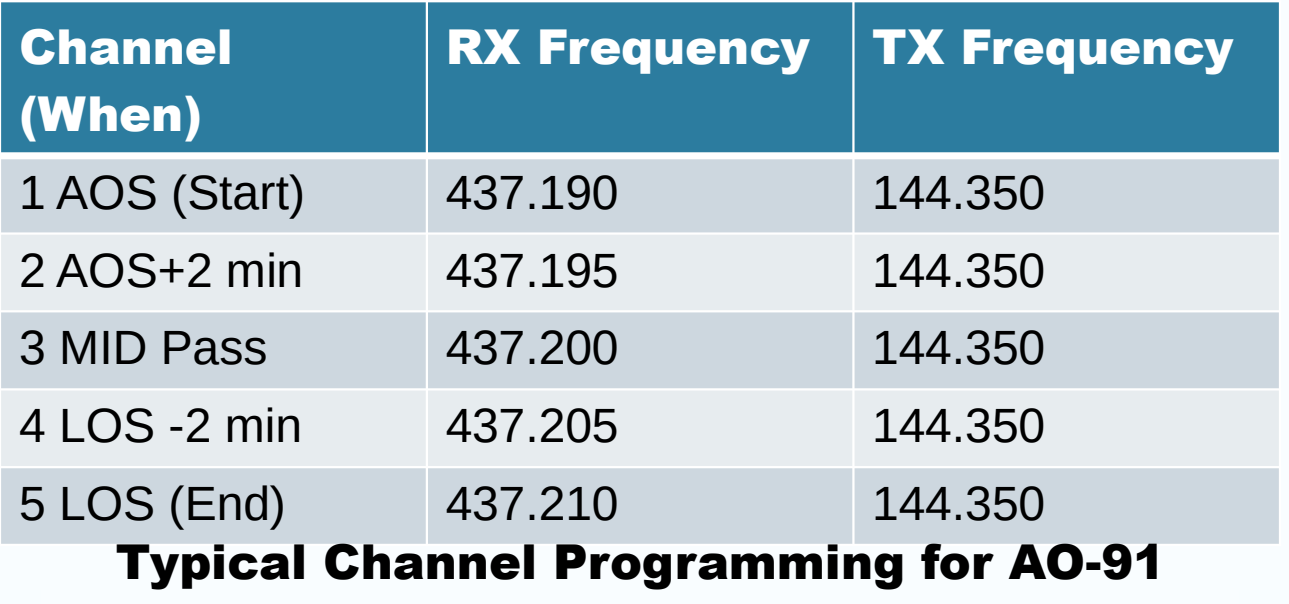

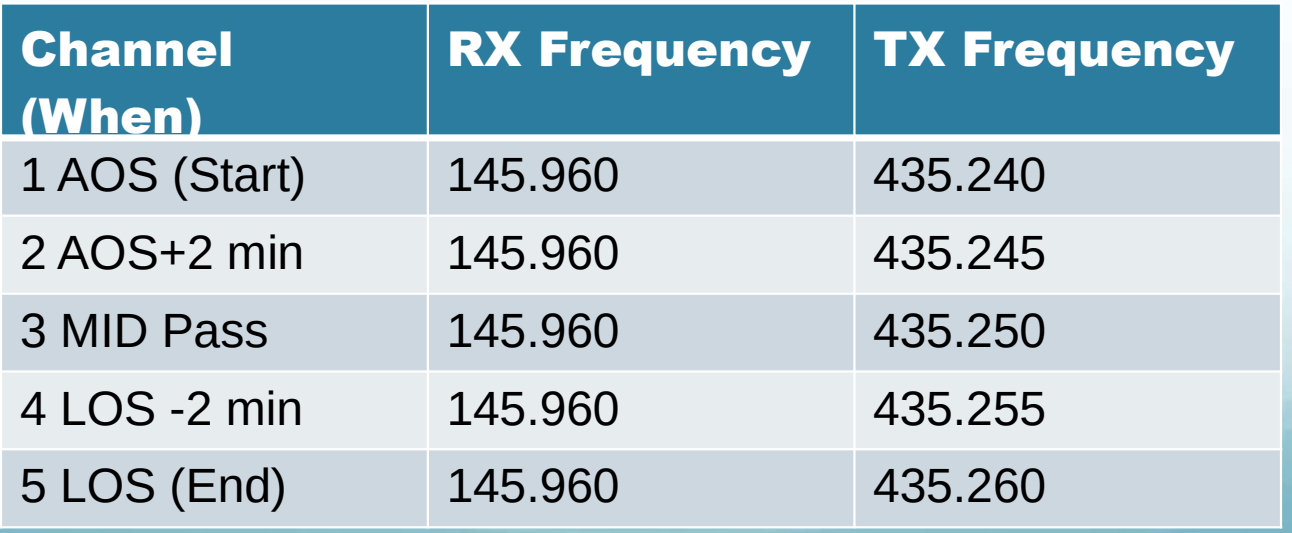

#### www.amsat.org/track/index.php

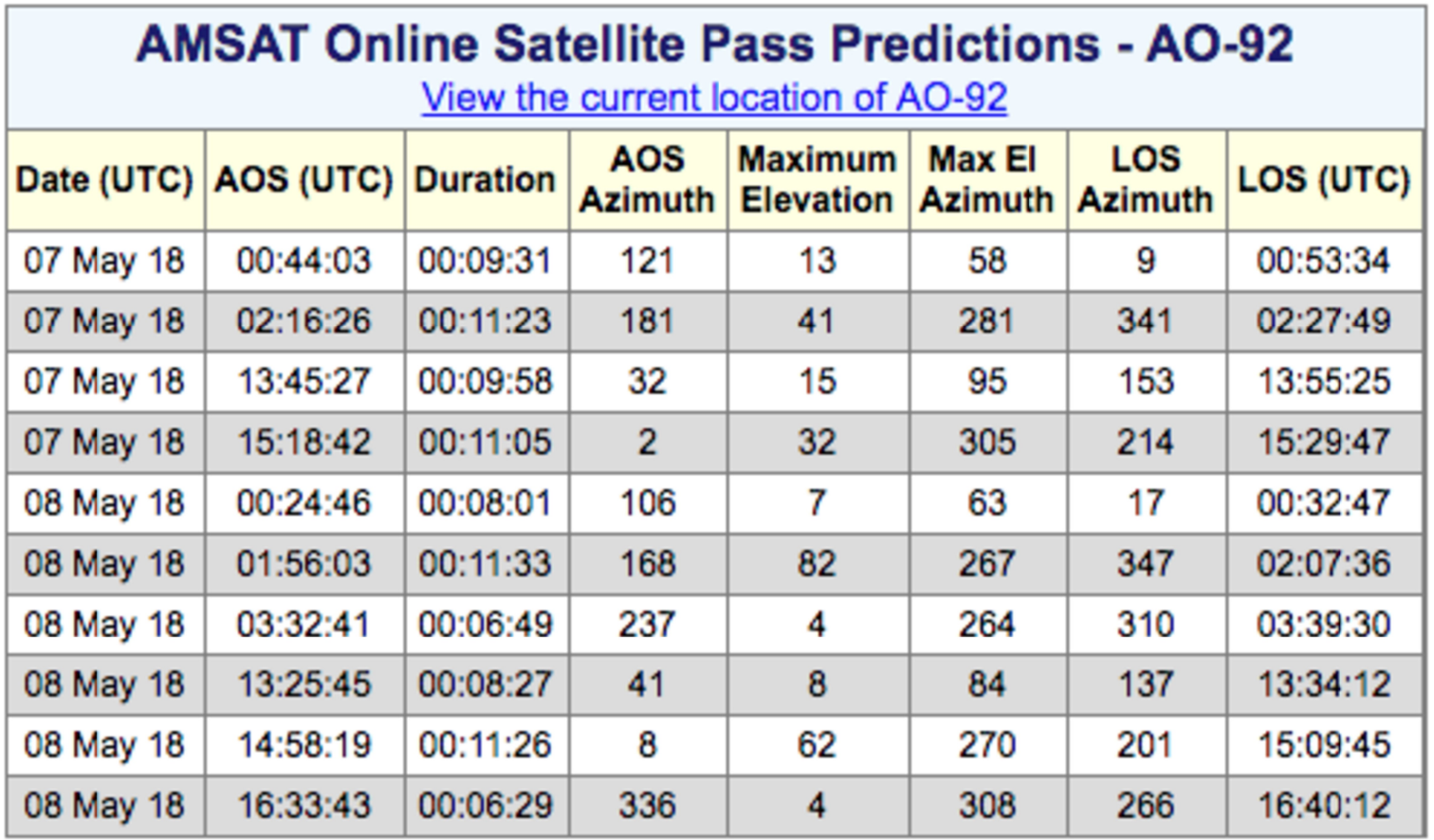

#### www.N2YO.com

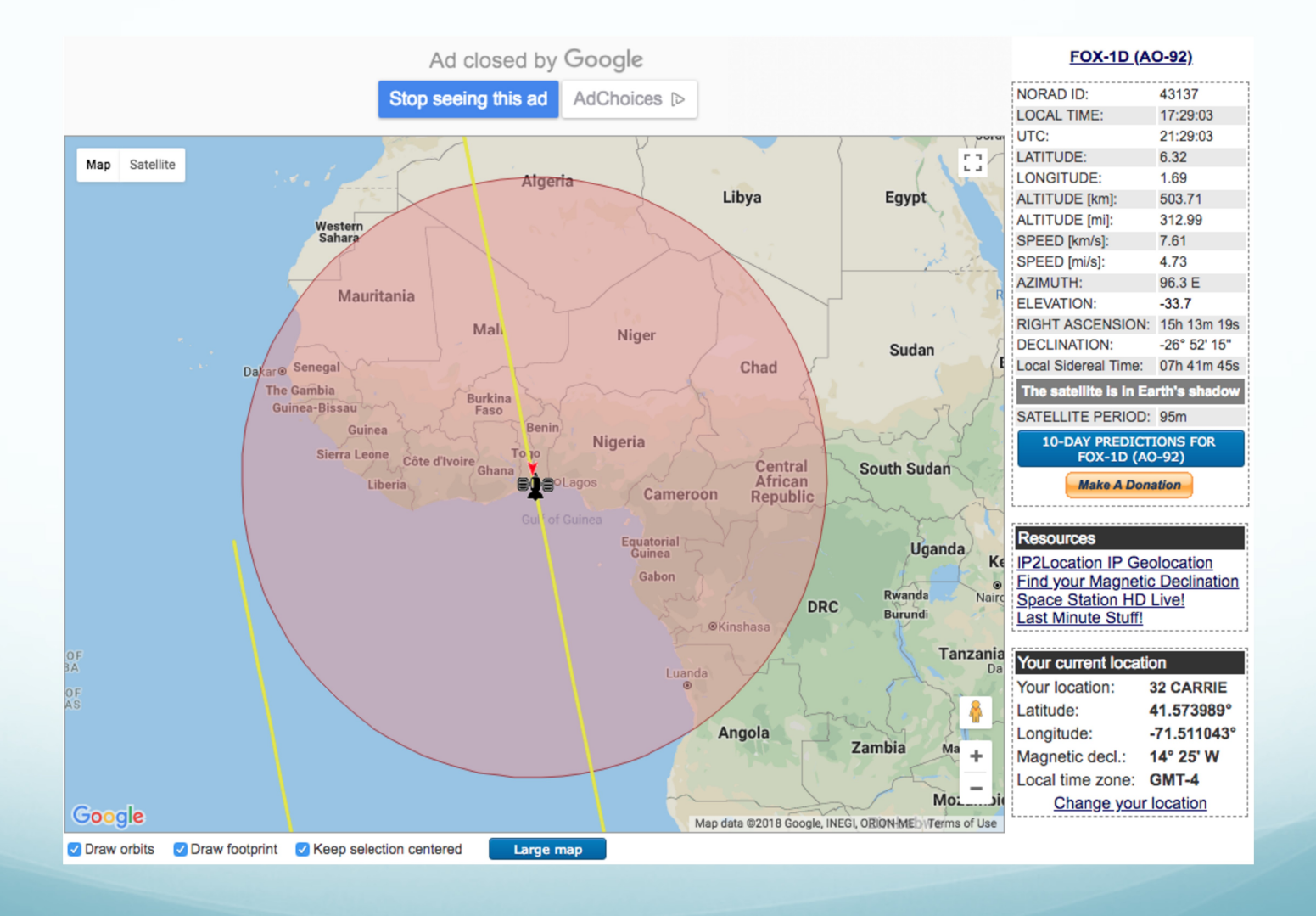

#### www.N2YO.com

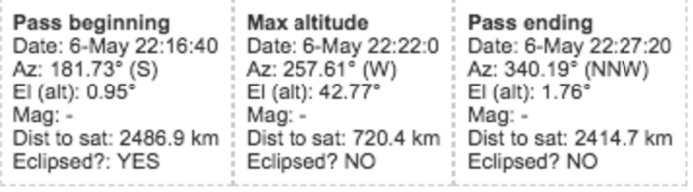

**Barely visible pass** Add this pass on your notifications list

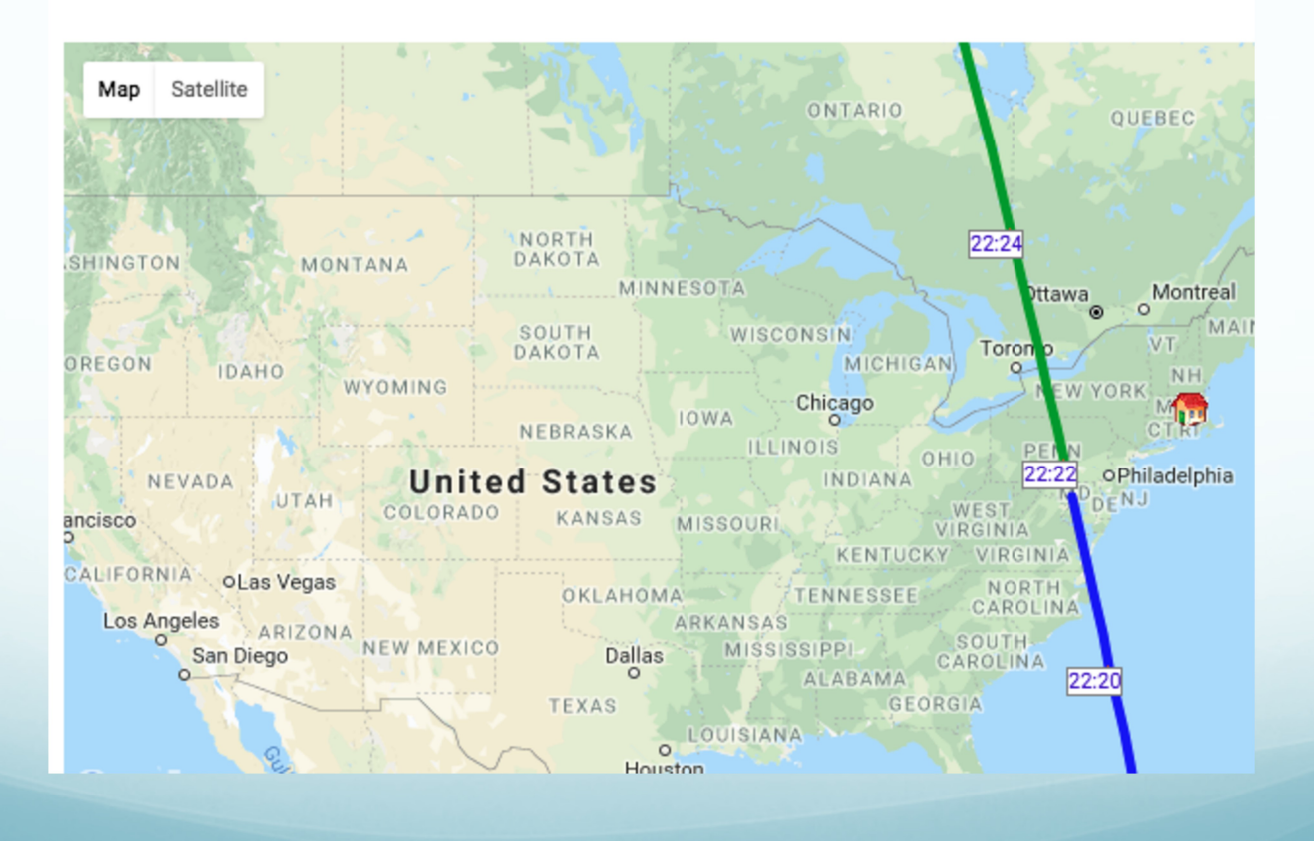

#### www.N2YO.com

#### **10-DAY PREDICTIONS**

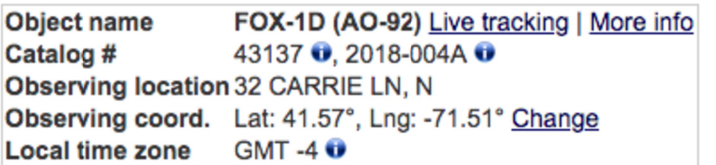

Uplink (MHz): 435.350/1267.350 **Downlink (MHz): 145.880 Beacon** (MHz): 145.880 Mode: FM CTCSS 67.0Hz/200bps DUV Call sign: **Status: Active** 

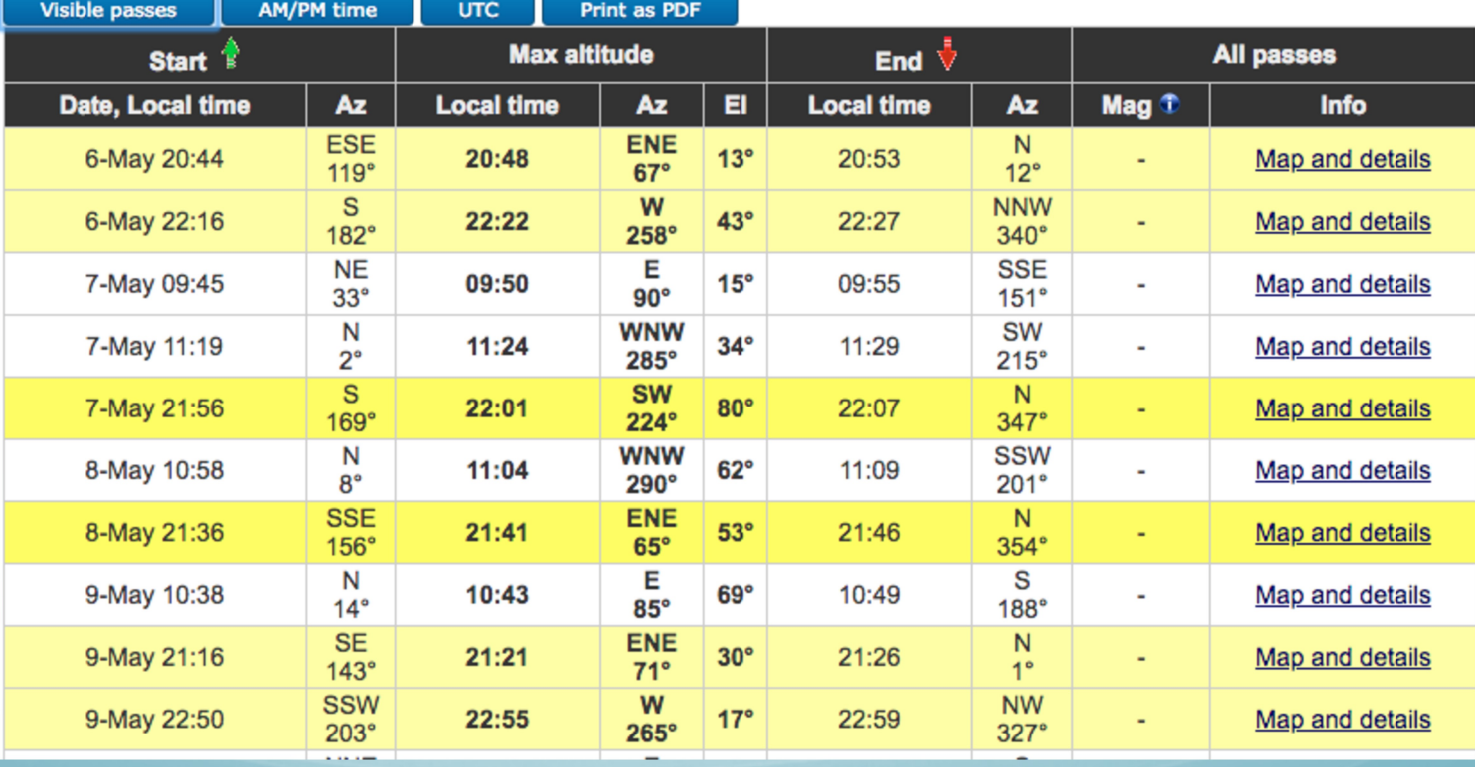

## Owning Low Earth Orbit

Beginner to Advance Satellite Operating

## Thank You

#### Questions???

Newport County Radio Club Carl Dumas – KC1NAM Bob Beatty – WB4SON